# (CD-R/RW& DVD-ROM )

C79473000

# Microsoft MS MS-DOS Windows Microsoft Corporation

Photo-CD

 $\odot$  2003  $\odot$  2003

CD-R/RW&DVD-ROM

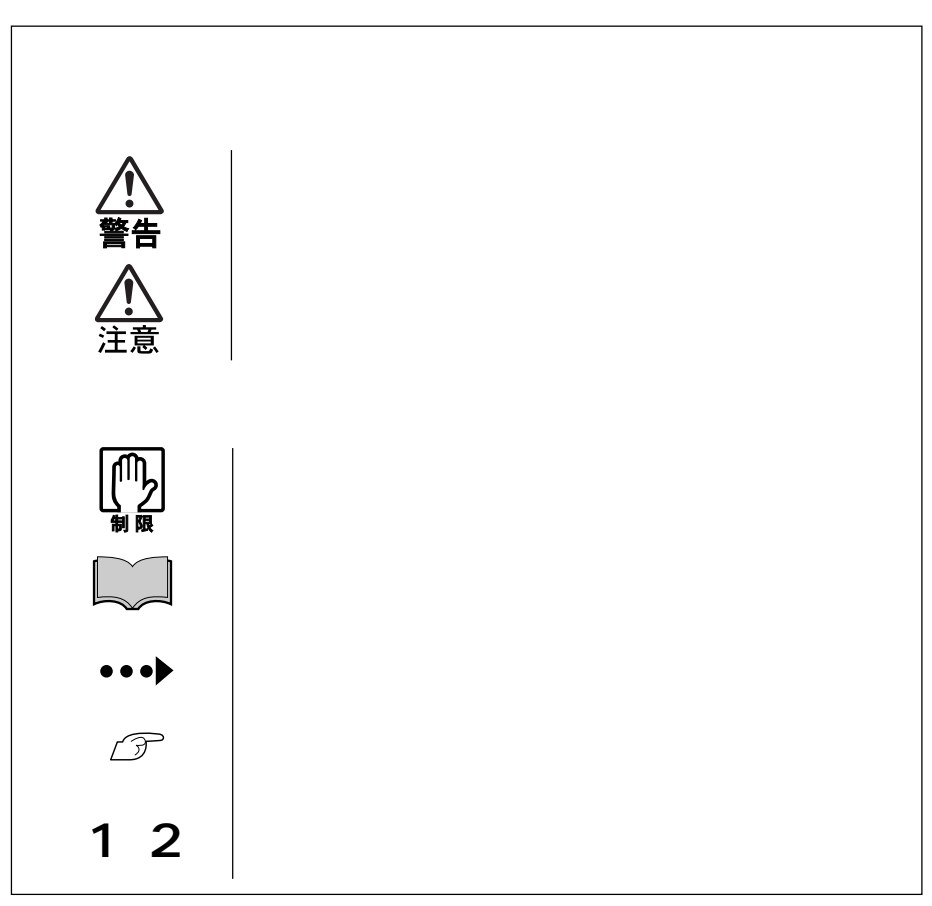

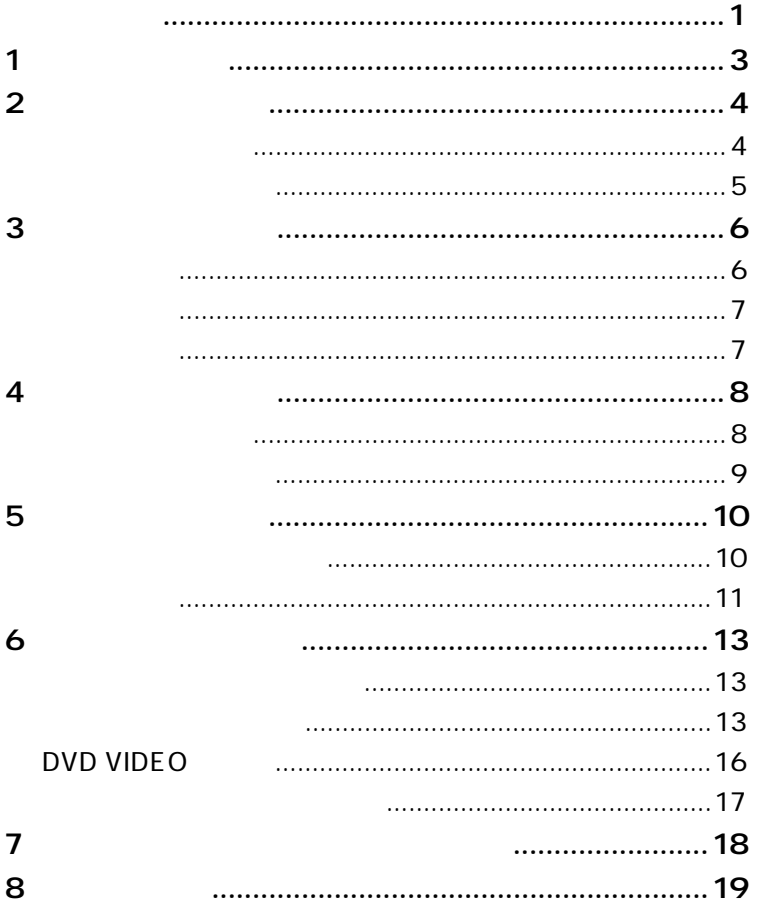

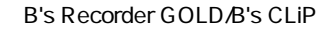

WinDVD

**参考** 

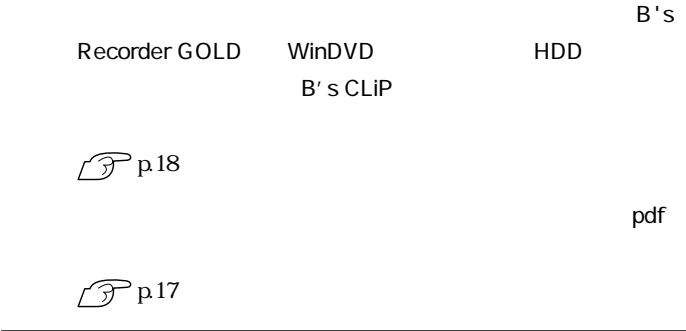

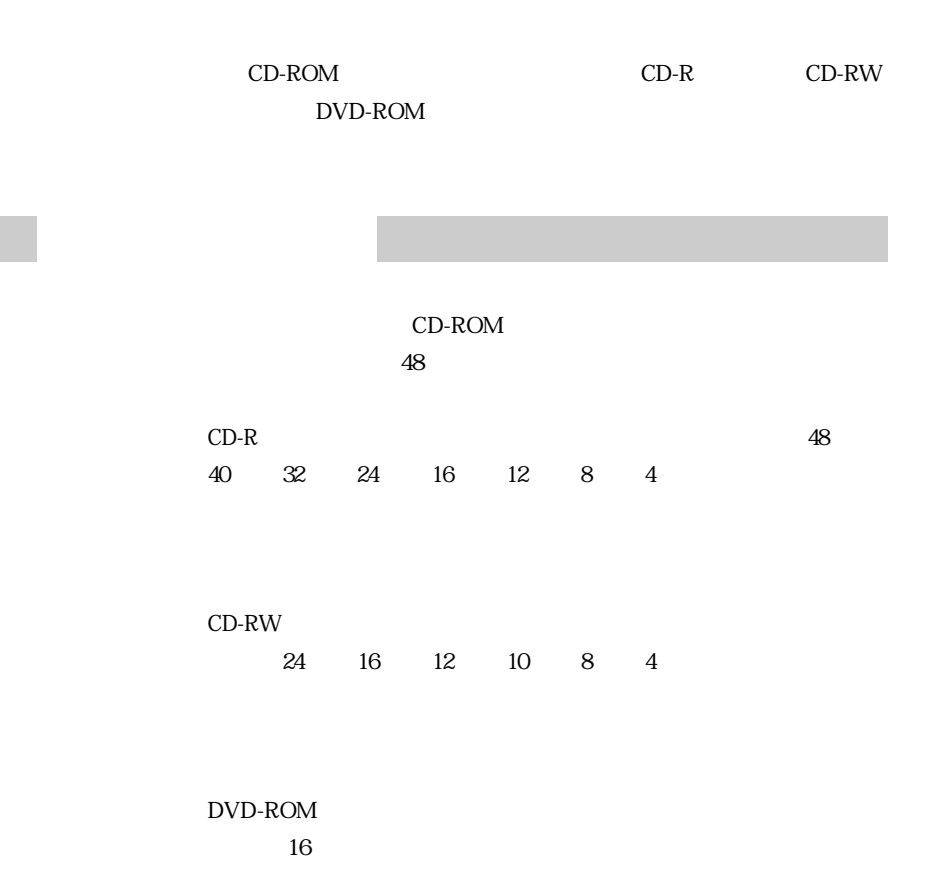

CD-ROM

CD-ROM

CD-R

 $CD-R$ 

CD-RW

DVD-ROM

CD-ROM DVD-ROM

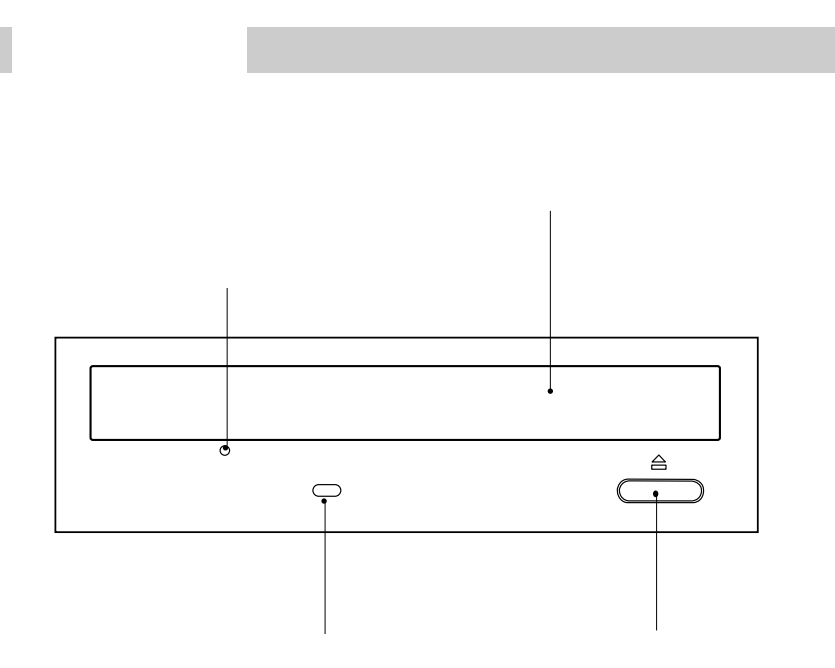

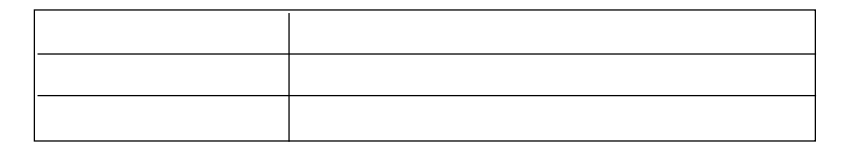

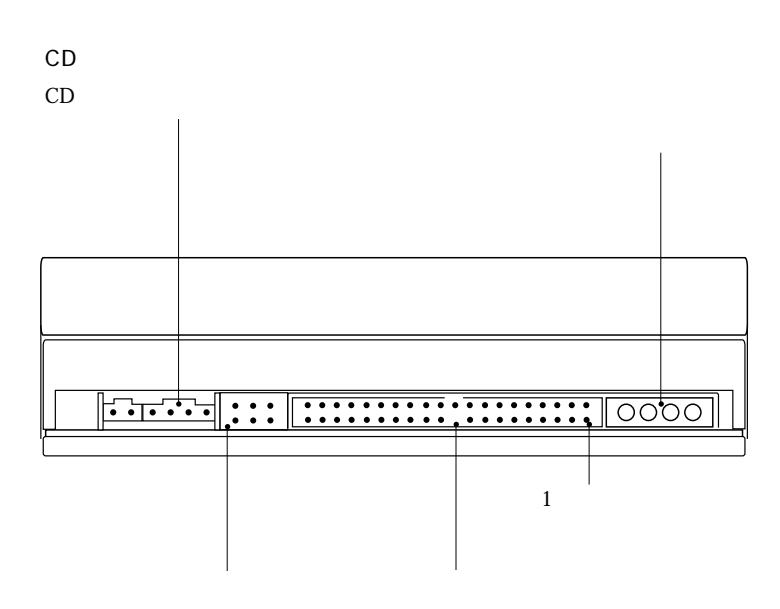

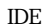

7

m.

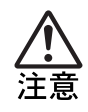

 $CD$ 

 $5.25$  $\overline{A}$  in the IDE IDE IDE HDD IDE CD-ROM ATAPI MO  $IDE$  $\overline{A}$  in the set of  $\overline{A}$  in the set of  $\overline{A}$  in the set of  $\overline{A}$  in the set of  $\overline{A}$  $\overline{A}$ 1  $\vert$  iDE  $\mathcal{F}$  $\overline{A}$  is a set of  $\overline{A}$  in  $\overline{B}$  in  $\overline{B}$  in  $\overline{B}$  is a set of  $\overline{B}$  in  $\overline{B}$ 5.25  $2$  2 マスタ スレイアン しゅうしょう

CD-ROM

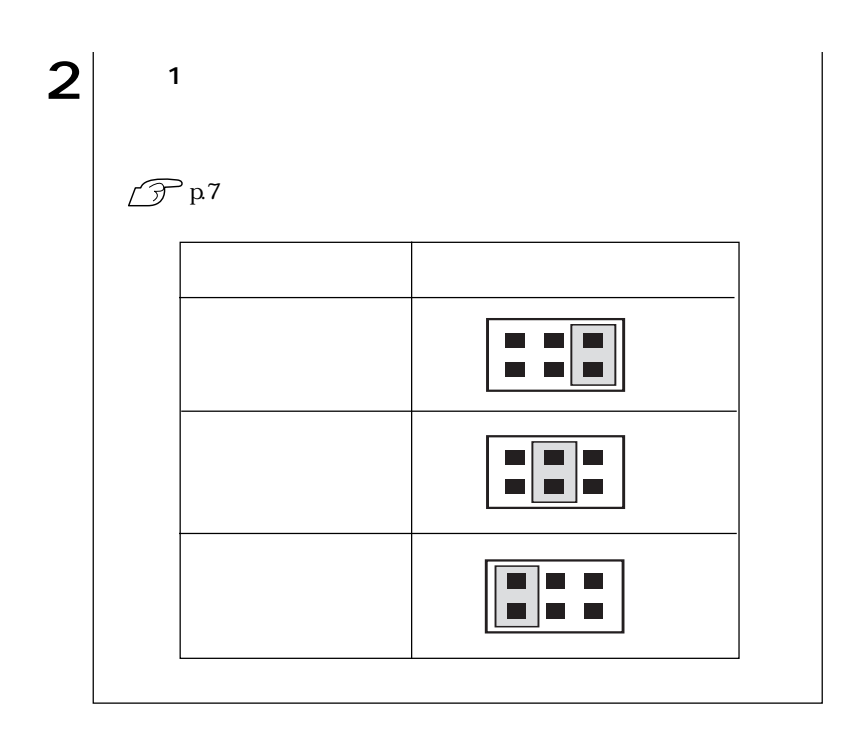

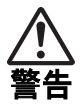

 $5.25$ 

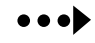

 $p.7$ 

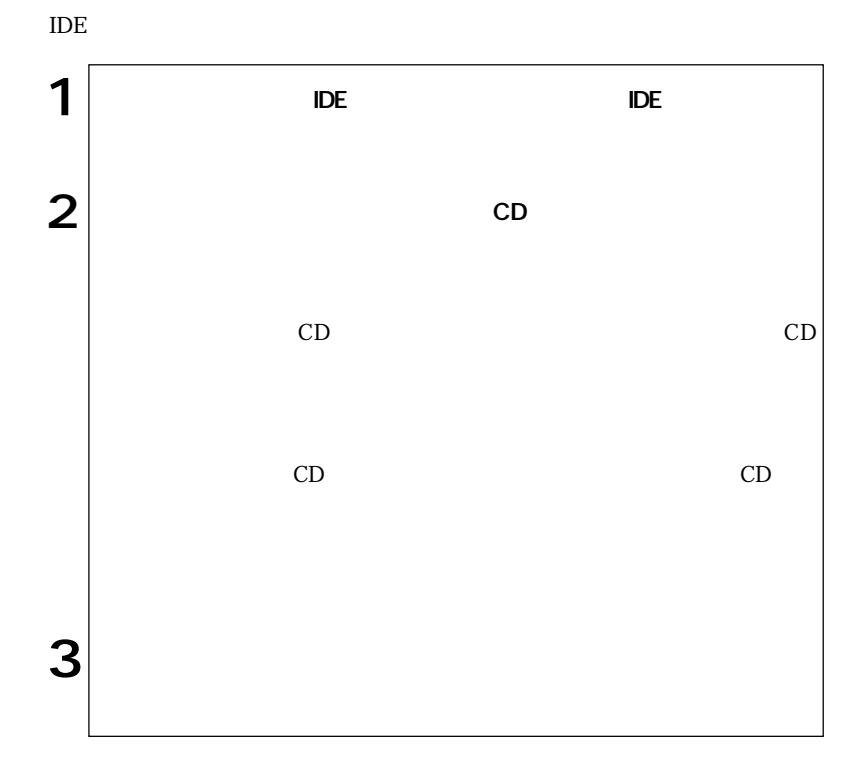

12

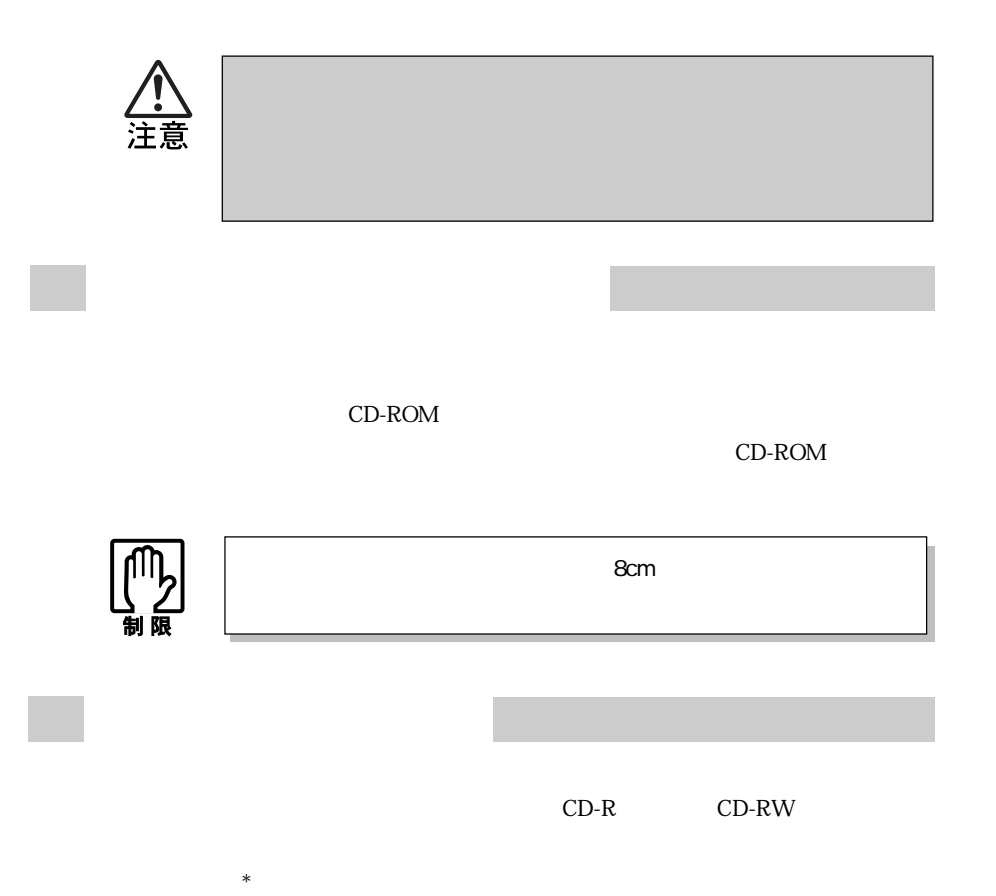

\* 一定の速度でメディアへ書き込めないと、発生するエラーのことです。

Windows

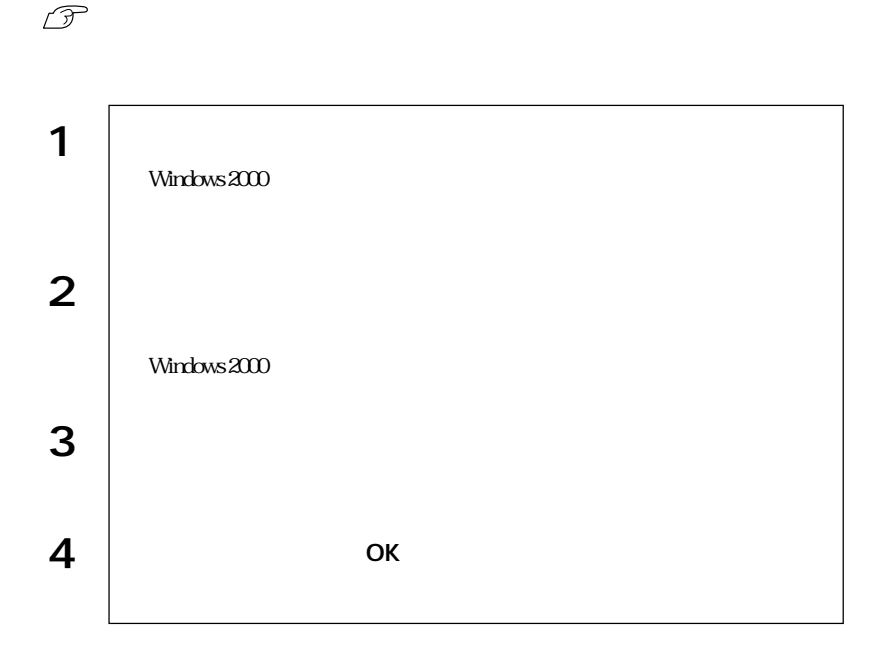

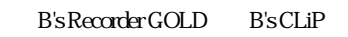

### B's Recorder GOLD **B's** B's

 $CLiP$ 

 $\mathcal{D}$ p.18

B's Recorder GOLD

 $\mathcal{D}$ p.17

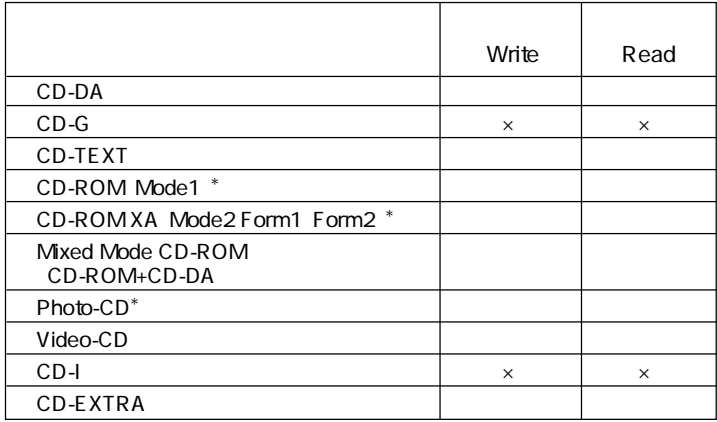

 $*$ 

CD-R

き容量があれば99回まで追記できる機能です。

# DVD VIDEO

#### DVD VIDEO DVD DVD

VIDEO WinDVD WinDVD  $\sqrt{3}$  p.17

DVD VIDEO

WinDVD DVD VIDEO

DVD VIDEO DVD VIDEO

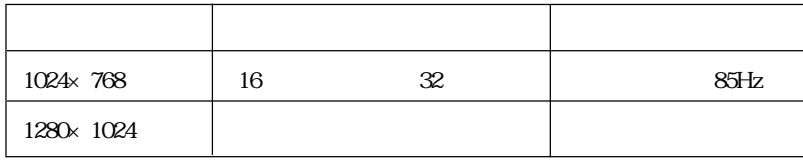

1024×768 60Hz 75Hz

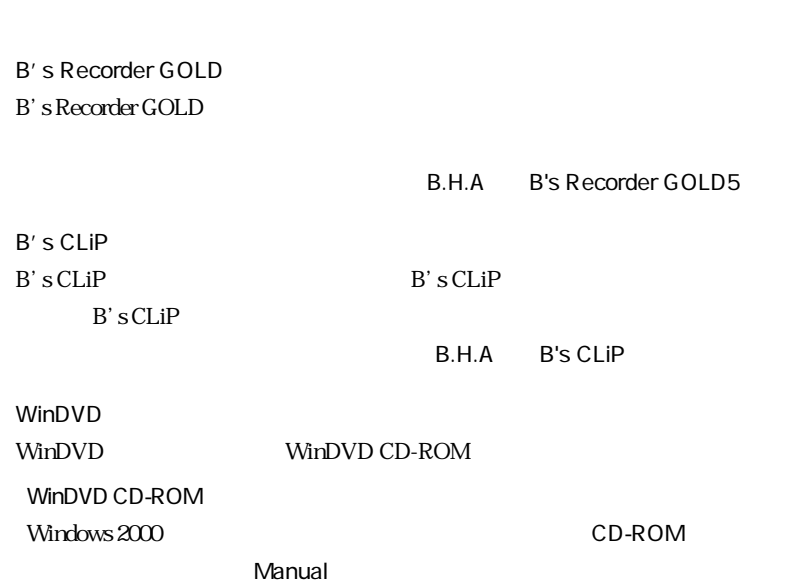

 $pdf$ 

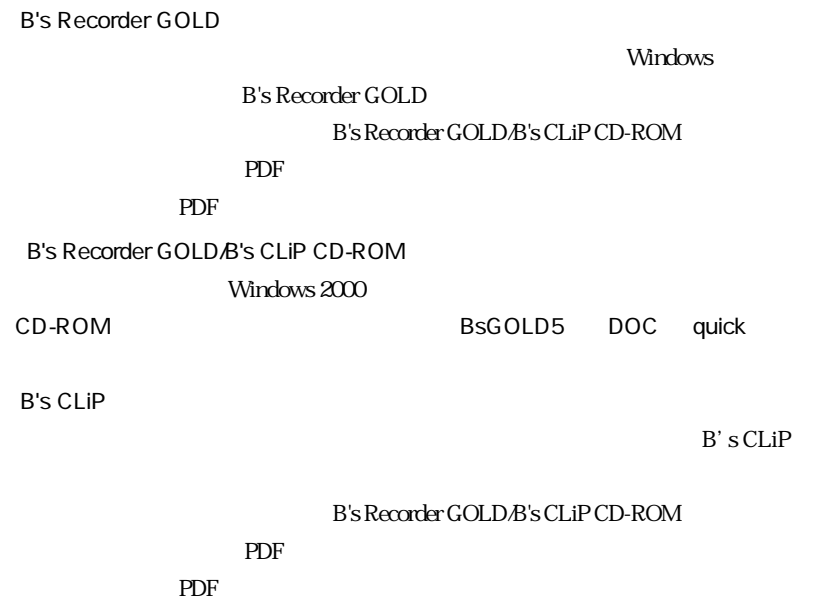

B's Recorder GOLD/B's CLiP CD-ROM Windows 2000

CD-ROM BSCLIP DOC Quick

WinDVD

Windows

WinDVD

 $\mathcal{D}$  p.17

 $\rm{IDE}$ 

 $p.10$  $\overline{A}$ 

CD-ROM

 $\widehat{\mathcal{F}}$  p.15

 $CD-R$ 

CD-RW

B's CLiP

B's CLiP

 $\widehat{\mathcal{D}}$  p.17

CD-ROM

CD-ROM

 $\mathbf x$ 

Windows 2000 CD-ROM

CD DVD VIDEO

Windows XP

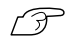

p.12  $CD$ 

 $\sqrt{\mathcal{F}}$  p.4

 $CD-R$ 

 $CD-RW$ 

B's Recorder GOLD B's CLiP B's Recorder GOLD B's CLiP

## $\mathcal{P}$ p.18

Windows XP B's CLiP CD-ROM

 $CD$ 

Windows CD R CD RW

 $\widehat{\mathcal{F}}$  p.14

DVD

**DVD VIDEO** WinDVD

WinDVD

WinDVD

 $\mathcal{P}$  p.16 DVD VIDEO

WinDVD

Win DVD

 $\widehat{\mathcal{F}}$ p.17

# **MEMO**

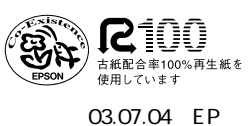

L/48161H/48244816